الاختصاص : هندسة شبكات السنة: الأولى الفصل : الأول عدد الساعات : 2 نظري + 4 عملي

**اسم المقرر**: مدخل للحاسوب:

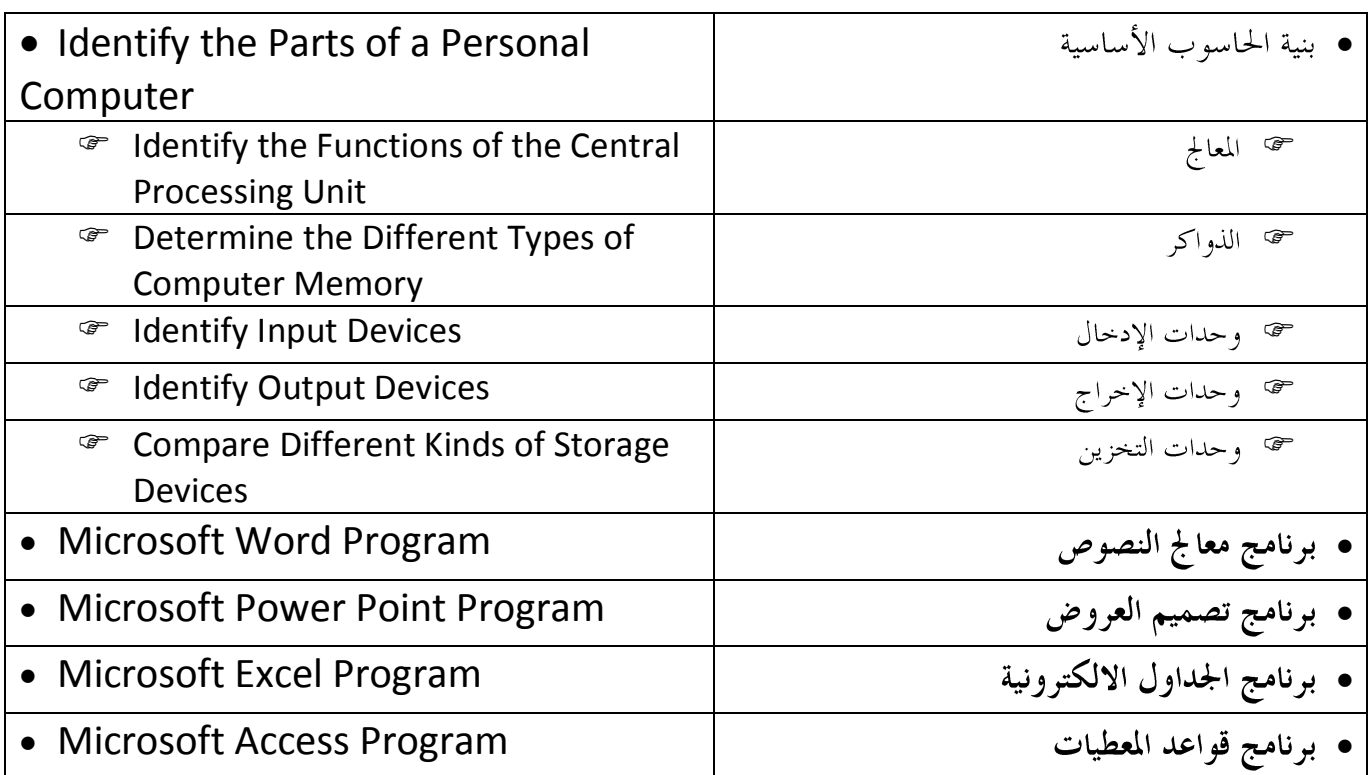